## **Recover My Email For Microsoft Outlook Crack Product Key**

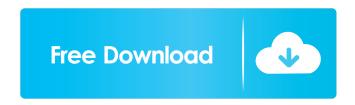

Recover My Email For Microsoft Outlook Free For Windows [March-2022]

Converts e-mail files that are stored in.pst,.ost and.dbx format to the equivalent files in the.eml format. Allows you to recover any Microsoft Outlook and Outlook Express database files, even those that have been

accidentally deleted or corrupted. Keeps a history of recovered data. Additionally, Recover My Email for Microsoft Outlook offers you the ability to restore personal folders, like Drafts, Journal, ToDo, Tasks, Contacts, Calendars and more. What's New What's New in this Release: Version 3.0: - Bug fixes Version 2.8: - Enhanced file recovery Version 2.0: -Added support for Outlook

2007 Version 1.1: - Additional improvements What's New in This Release: Version 1.0: -Added support for Outlook Express Note: Before installing this software you need to turn on the file-type support in the Options panel. Go to Options > View and set the show content type files to Yes. Here is a partial list of changes: What's New Search in emails by sender and email address Search in emails by subject and date

Search in emails by subject and email address Search in emails by attachment and email address Search in emails by ID and email address List of email ids by sender, recipient and subject List of email ids by email address List of messages by email address and date Add, delete, edit and duplicate messages Preview and extract messages Filter, sort, and export messages New in this Release Search in emails by sender and

email address Search in emails by subject and date Search in emails by subject and email address Search in emails by attachment and email address Search in emails by ID and email address List of email ids by sender, recipient and subject List of email ids by email address List of messages by email address and date Add, delete, edit and duplicate messages Preview and extract messages Filter, sort, and export messages Requirements:
Microsoft Outlook and/or
Outlook Express File-type
support for Microsoft Outlook
(see "options" section)
Limitations: Does not work
with PCC

Recover My Email For Microsoft Outlook Product Key Download [Updated] 2022

KeyMacro is a software utility for Windows that allows you to automate tasks. Just compose a macro and the program will

generate the rest. KeyMacro will automatically take your clipboard and fill it with data you need. The program will recognize text, numbers, dates, time and more, and it will put it all in the correct order so that you can easily edit and save the data. The real power of KeyMacro is that it allows you to create repetitive tasks in just a few seconds. Want to send an email every week to every person on your mailing list? No

problem. You can automate your life with KeyMacro. KeyMacro will be your best friend. Feature list: - Add as many rules as you want. - Build your macro directly in the program. - Add text, date, number, time, whatever you want. - Easy to use interface. -It can easily handle text, numbers, dates, time. - Save as fastq file and as.csv file. - You can export your macro to a text file, Excel sheet, and save as

a.wsc file for WipeStation. -You can convert your macro to a WipeStation macro. - You can save as a text file and save as.wsc file. - You can export your macro to a text file, Excel sheet, and save as a wsc file for WipeStation. - You can convert your macro to a WipeStation macro. - You can export your macro to a text file, Excel sheet, and save as a wsc file for WipeStation. - You can convert your macro to a WipeStation

macro. - You can export your macro to a text file, Excel sheet, and save as a wsc file for WipeStation. - You can convert your macro to a WipeStation macro. - You can export your macro to a text file, Excel sheet, and save as a wsc file for WipeStation. - You can convert your macro to a WipeStation macro. - You can export your macro to a text file, Excel sheet, and save as a wsc file for WipeStation. - You can convert

your macro to a WipeStation macro. - You can export your macro to a text file, Excel sheet, and save as a.wsc file for WipeStation. - You 77a5ca646e

Recover My Email for Microsoft Outlook is a smart program designed to extract messages from corrupted files of Microsoft Outlook PST, OST and DBX file types. It is developed in accordance with the Unicode Standard Version 7.0 for modern operating systems. It can read emails from Microsoft Outlook 2000, 2002, 2003, 2007, 2010 and all

editions of Outlook Express as well as from archived.ost and.pst files, even those deleted accidentally. The software supports both 32-bit and 64-bit versions of Microsoft Windows 7, 8, 8.1, 10 and later. For successful operation, only a modern version of the MAPI (Microsoft Application Program Interface) library is required. If you have Microsoft Outlook, you need to install it additionally to the application if

you want to save extracted messages as PST or MSG files. Otherwise, they can be saved as EML. You will need Microsoft Office when opening emails. Recover My Email allows you to search the recovered items through the included advanced search function. You can easily filter out the recovered messages by sender, receiver, subject, received date and time, size, and message ID. In this way, you can quickly find the

necessary messages with the integrated preview function. You can save the message to one of the following filetypes: \*.pst, \*.ost, \*.msg, \*.eml or \*.list. The program can repair and filter out malformed messages. The program can save the email to \*.pst, \*.ost, \*.msg or \*.eml filetype. As you know, you can also extract messages from an opened \*.pst, \*.ost or \*.msg file and save them to one of the following

filetypes: \*.pst, \*.ost or \*.msg. The program has an easy setup and intuitive interface. It takes advantage of a split window interface, enabling you to view the extracted messages in folders. The program requires only an access to a modern version of Microsoft Outlook 2000, 2002, 2003, 2007, 2010 and all editions of Outlook Express, as well as ost and pst files. You can also perform a quick check of your files to

make sure that they are valid and can be opened.

Furthermore, you can preview the content of the selected messages in HTML and hexadecimal format. The program offers a basic search function. You can copy the selected text to the Clipboard or print it out. You can also download

What's New In?

The mail folders of Outlook can get damaged by various reasons. This is where the PST (Personal Storage Table) file comes in. Not only is the table a valuable storage facility but it also helps you keep all your email items in one place. Recover My Email is a utility that lets you recover all the mails in the PST file. And you don't have to worry about the size of your PST file; it will compress them and save the

new file size to your desired location. The software features:

- Extraction of emails from all Outlook versions, 32-bit and 64-bit editions. • Preview of each recovered email. • Advanced search and filter options. • View messages in both HTML and hexadecimal formats. • Copy/print selected messages. • Repair PST file. • Compresses recovered emails. • Access to all emails' properties.
- Supports both personal and

business categories. • Compatible with all Outlook versions. • Compatible with all Outlook Express versions. • Compatible with all Windows versions. Note: This software comes with a free license. To use it for your personal use, it is necessary to register it. Download Recover My Email for Microsoft Outlook: The file size of Recover My Email for Microsoft Outlook is about 20MB. Read the reviews and

download Recover My Email for Microsoft Outlook for free from Softonic: Related Software Email Recovery Tool. Restore emails from.pst,.ost and.dbx files with support for Outlook Express. 1-Click solution to recover lost emails. Extract emails from.pst,.ost and.dbx files. Recover emails from damaged.pst files. Support all versions of Outlook. Support all Outlook Express editions. Supports both 32-bit and 64-bit

versions of Outlook and Outlook Express. \* Windows Vista or Windows 7 \* Windows XP or Windows 2000 \* Windows 98 \* Windows 95 \* Windows Vista compatible Recover Emails is a powerful software developed to recover emails from damaged.pst files. Moreover, it works with all versions of Outlook and Outlook Express and supports all media types. The software comes with advanced features

that enable you to preview emails, search, print, print selected emails, repair.pst files, and much more. Once you start the software, you will be directed to a user-friendly interface where you can select from predefined categories, files, or folders and then start the recovery process. Moreover, the software features options to enable you to extract all of the

**System Requirements:** 

Windows (64-bit) Mac OSX (64-bit) Android/iOS: Changelog: Added compatibility for Android/iOS as well as Windows (64-bit)Changelog: v0.8.1 -Added cutscene-editing.lua-File highlighting now also works if you use text editors that don't have visual highlighting- Fixed an error that would happen when the splash

## Screen was loaded and the "New Game" menu was createdFixed an error that would happen when moving the mouse on

## Related links:

https://wakelet.com/wake/NrfJEaogagn7NjxdS58nv

http://cyclades.in/en/?p=20663

https://www.fulgido.com/wp-content/uploads/2022/06/kelelo.pdf

https://wakelet.com/wake/a0WUWOZJbfT-R9tc6r\_N1

https://sachsenross.com/wp-content/uploads/2022/06/valyala.pdf

http://dottoriitaliani.it/ultime-notizie/alimentazione/aered-crack-activation-updated-2022/

http://www.2el3byazici.com/?p=7560

https://www.15heures.com/sport/p/69453

http://www.advisortic.com/?p=23163

http://www.tradingbytheriver.com/wp-content/uploads/2022/06/holareg.pdf